<span id="page-0-0"></span>11-695: AI Engineering Devices Management II

### LTI/SCS

Spring 2020

**LTI/SCS 11-695: AI Engineering Spring 2020 1 / 21** 

<span id="page-1-0"></span>**1** Py-torch for [tensorflow](#page-1-0) users

**2** [Data Paralellism with](#page-10-0) pytorch

**3** [torch.distributed](#page-12-0)

**LTI/SCS 11-695: AI Engineering Spring 2020 2 / 21** 

### **Generic Models**<sup>1</sup>

**Carnegie Mellon** 

#### torch general model

```
1 from torch import nn
 2 import torch . nn . functional as F
 3
 4 class Mnist_CNN ( nn . Module ):
 5 def __init__ ( self ):
 6 super (). __init__ ()
 7 self.conv1 = nn.Conv2d(1, 16, kernel size=3, stride=2, padding=1)
 8 self.conv2 = nn.Conv2d(16, 16, kernel size=3, stride=2, padding=1)
 9 self.conv3 = nn.Conv2d(16, 10, kernel size=3, stride=2, padding=1)
10
11 def forward (self, xb):
12 xb = xb. view (-1, 1, 28, 28)13 xb = F. relu(self.conv1(xb))
14 xb = F. relu(self.conv2(xb))
15 xb = F. relu(self.conv3(xb))
16 \quad xb = F \cdot \text{avg} \cdot \text{pool2d} (xb \cdot 4)17 return xb. view (-1, xb. size (1))
```
• Like tf.keras, we can either write the whole network as a class extending from  $nn$ . Module

1 [https://pytorch.org/tutorials/beginner/nn\\_tutorial.html](https://pytorch.org/tutorials/beginner/nn_tutorial.html)

**LTI/SCS 11-695: AI Engineering Spring 2020 3 / 21** 

### **Generic Models**

**Carnegie Mellon** 

#### torch general model 2

```
1 class Lambda ( nn . Module ):
 2 def init ( self , func ):
 3 super (), __init_ ()
 4 \qquad \qquad self func = func
 5 def forward (self, x):
 6 return self . func (x)
 7
8 model = nn . Sequential (
9 Lambda ( lambda x: x. view ( -1 , 1, 28 , 28)) ,
10 nn. Conv2d (1, 16, kernel size =3, stride =2, padding =1).
11 nn . ReLU(),
12 nn. Conv2d (16, 16, kernel_size=3, stride=2, padding=1),
13 nn . ReLU(),
14 nn. Conv2d (16, 10, kernel size =3, stride =2, padding =1),
15 nn . ReLU(),
16 nn . AvgPool2d (4),
17 Lambda ( lambda x: x. view (x. size (0), -1)),
18 )
```
#### • Or can use **nn.** Sequential

**LTI/SCS 11-695: AI Engineering Spring 2020 4 / 21** 

## **GradientTape + optimizer to autograd**<sup>2</sup>

#### torch autograd

```
1 model = torch . nn . Sequential (
 2 torch.nn. Linear (D_in, H),
 3 torch.nn.ReLU(),
 4 torch.nn.Linear (H. Dout))
 5 loss fn = \text{torch} \cdot nn \cdot \text{MSELoss} (reduction = 'sum')
6
 7 for t in range ( epochs ):
8 \qquad x, y = from_dataset(...)9 \qquad \text{v pred = model } (x)10 loss = loss fn (v pred, y)
11
12 # backprop calculation
13 model . zero_grad () # manually zero out all Grads
14 loss . backward () # new Grads calculation
15
16 # SGD update
17 with torch . no_grad (): # meaning not tracking grads change
18 for param in model . parameters ():
19 param -= learning_rate * param . grad
```
#### • They have a same purpose: auto-tracking grads

2 [https://pytorch.org/tutorials/beginner/pytorch\\_with\\_examples.html](https://pytorch.org/tutorials/beginner/pytorch_with_examples.html)

**LTI/SCS 11-695: AI Engineering Spring 2020 5 / 21** 

**Carnegie Mellon** 

#### toch optim

```
1 model = torch . nn . Sequential (
 2 torch.nn. Linear (D_in, H),
 3 torch.nn.ReLU().
 4 torch.nn.Linear (H. D.out))
 5 loss_fn = torch . nn . MSELoss ( reduction ='sum ')
6 opt = torch. optim. Adam (model. parameters (), 1r=1e03)
 7
8 for t in range ( epochs ):
9 x \cdot y = from dataset (...)10 v pred = model (x)11 loss = \text{loss\_fn}(y\_pred, y)12
13 # backprop calculation
14 optimizer . zero_grad () # Note : not model . zero_grad ()
15 loss backward () # same
16
17 # SGD update
18 opt . step () # simple
```
• Use torch.optim for convenience

**LTI/SCS 11-695: AI Engineering Spring 2020 6 / 21** 

# $\textbf{Manual transfer between CPU}\leftrightarrow\textbf{GPU}^{\text{3 CarnegieMelon}}$

#### tf devices

```
1 device = torch . device (" cuda :0" if torch . cuda . is_available () else " cpu ")
 2
 3 # move model to device
 4 net . to ( device )
 5
 6 # move every input batch to device
 7 inputs, labels = data [0], to (device), data [1], to (device)
 8
 9 # optimize as usual
10 loss = criterion ( model ( inputs ), labels )
11 ... # backgrop and SGD (more later)
12
13 # transfer back to CPU
14 loss . cpu (). numpy () # Note : for weights w it usually has w. grad and w. data
15
16 # or along with recasting dtype
17 loss . to ("cpu ", torch . double ))
```
• Remember to reside your model in GPUs first to accept inputs

**LTI/SCS 11-695: AI Engineering Spring 2020 7 / 21** 

[https://pytorch.org/tutorials/beginner/deep\\_learning\\_60min\\_blitz.html](https://pytorch.org/tutorials/beginner/deep_learning_60min_blitz.html)

## **Dynamic Graph**<sup>4</sup>

**Carnegie Mellon** 

#### torch dynamic

```
1 class DynamicNet ( torch . nn . Module ):
2 def init ( self , D in , H , D out ):
3 super (DynamicNet, self), init ()
4 self . input linear = torch . nn . Linear (D_in , H)
5 self . middle_linear = torch . nn . Linear (H , H)
6 self. output linear = torch. nn. Linear (H, D out)
7
8 def forward (self, x):
9 """ Reuse the middle_linear Module random times
10
11 Here we also see that it is perfectly safe to reuse the same Module many
12 times when defining a computational graph . This is a big improvement from Lua
13 Torch , where each Module could be used only once . """
14 h_relu = self.input_linear(x).clamp(min=0)
15 for _ in range ( random . randint (0 , 3)):
16 h relu = self middle linear (h relu). clamp (\min = 0)17 y_pred = self.output_linear (h_relu)
18 return y_pred
```
• This dynamic design is one of the biggest advantages on Pytorch

**LTI/SCS 11-695: AI Engineering Spring 2020 8 / 21** 

<sup>4</sup> [https://pytorch.org/tutorials/beginner/pytorch\\_with\\_examples.html](https://pytorch.org/tutorials/beginner/pytorch_with_examples.html)

### **From dataset to DataLoader**<sup>5</sup>

**Carnegie Mellon** 

#### torch dataset

```
1 from torch . utils . data import DataLoader
2
3 # you have tensors already
4 train ds = TensorDataset (x_train, y_train)
5 train dl = DataLoader ( train ds, batch size = 32, shuffle = True, num workers = 4)
6
7 # or from a raw data folder
8 data transform = transforms . Compose ([9 transforms . RandomSizedCrop (224) ,
10 transforms . RandomHorizontalFlip (),
11 transforms . ToTensor ().
12 transforms . Normalize ( mean =[0.485 , 0.456 , 0.406] , std =[0.229 , 0.224 , 0.225])
13 ])
14 my dataset = datasets . ImageFolder (root = 'mv data/train',
15 transform=data_transform (1)
16 dataset_loader = torch.utils.data.DataLoader (my_d)dataset,
17 batch size =4, shuffle = True ,
18 num workers =4)
```
#### • Similar to tf.keras

5 [https://pytorch.org/tutorials/beginner/data\\_loading\\_tutorial.html](https://pytorch.org/tutorials/beginner/data_loading_tutorial.html)

**LTI/SCS 11-695: AI Engineering Spring 2020 9 / 21** 

### **Train and Test**

**Carnegie Mellon** 

#### torch train eval

```
1 criterion = nn . CrossEntropyLoss ()
 2 opt = optim. SGD (model. parameters (), lr=0.001, momentum=0.9)
 3 for epoch in range ( epochs ):
 4 model train (5 for xb, yb in train dl:
 6 \qquad \qquad \text{pred} = \text{model}(\text{xb})7 loss = criterion (pred, yb)
 8
9 # almost always do this triplet :
10 opt . zero_grad () # have to do this MANUALLY
11 loss . backward () # backprop : calculate grads
12 opt . step () # one SGD - based update step
13
14
15 model . eval () # turn on this flag for evaluation / test
16 with torch . no grad (): # don't forget to turn off grads tracking as well
17 valid_loss = sum ( loss_func ( model ( xb ), yb ) for xb , yb in valid_dl )
18
19 print (epoch, valid_loss / len(valid_dl))
```
- For training: model.train()
- Otherwise: model.eval(), with torch.no\_grad() **LTI/SCS 11-695: AI Engineering Spring 2020 10 / 21**

<span id="page-10-0"></span>**1** Py-torch for [tensorflow](#page-1-0) users

**2** [Data Paralellism with](#page-10-0) pytorch

**3** [torch.distributed](#page-12-0)

**LTI/SCS 11-695: AI Engineering Spring 2020 11 / 21** 

### **Data Parallelism with Multiple GPUs**<sup>6</sup>

#### torch data parallel multiple gpus

```
1 # feed data into a data loader as normal
 2 train ds = TensorDataset (x train, y train)
 3 train_dl = DataLoader ( train_ds , batch_size =32 , shuffle = True , num_workers =4)
 4
 5 # define model as normal
 6 model = MNIST CNN() # see slide no. 3
 7
 8 # signify data parallelism
 9 if torch . cuda . device count () > 1:
10 model = nn. DataParallel (model)
11
12 device = torch . device (" cuda :0" if torch . cuda . is_available () else " cpu ")
13 model.to (device)
14
15 for data in rand_loader :
16 input = data . to ( device ) # 4 nodes will have 8 data samples each
17 output = model ( input )
```
• pytorch splits data equally for us

• It will collect and merge results before returning

[https://pytorch.org/tutorials/beginner/blitz/data\\_parallel\\_tutorial.html](https://pytorch.org/tutorials/beginner/blitz/data_parallel_tutorial.html)

**LTI/SCS 11-695: AI Engineering Spring 2020 12 / 21** 

**Carnegie Mellon** 

<span id="page-12-0"></span>**1** Py-torch for [tensorflow](#page-1-0) users

**2** [Data Paralellism with](#page-10-0) pytorch

**3** [torch.distributed](#page-12-0)

**LTI/SCS 11-695: AI Engineering Spring 2020 13 / 21** 

## **Python Multiprocessing**<sup>7</sup>

python multiprocessing

```
1 from multiprocessing import Process
2
3 def f( pid ):
4 print ('hello ', pid )
5
6 if name == '_main_ ':
7 \text{ ps } = 118 for i in range (5):
9 p = Process (target=f, args=(i,))
10 p. start ()
11 ps.append(p)
12
13 for p in ps :
14 p. join () # wait until completion
```
- Usually each process will process a segment of a big job
- In advanced settings, processes can communicate with each other
- Restricted to one machine

7 <https://docs.python.org/3.6/library/multiprocessing.html>

**LTI/SCS 11-695: AI Engineering Spring 2020 14 / 21** 

## **torch.distributed and .multiprocessing**

#### torch dist multiprocessing

```
1 import torch . distributed as dist
 2 from torch . multiprocessing import Process
 3
 4 def run ( rank , size ): # to be passed into a single process later
 5 pass
 6
 7 def init_process ( rank , size , fn , backend ='gloo '):
 8 """ Initialize the distributed environment. """
 9 \qquad \qquad 0.8. environ ['MASTER_ADDR'] = '127.0.0.1'
10 \cos \cdot \arcsin \left( \frac{1}{2} \right) \arctan \left( \frac{1}{2} \right) \arctan \left( \frac{1}{2} \right) \arctan \left( \frac{1}{2} \right) \arctan \left( \frac{1}{2} \right) \arctan \left( \frac{1}{2} \right) \arctan \left( \frac{1}{2} \right) \arctan \left( \frac{1}{2} \right) \arctan \left( \frac{1}{2} \right) \arctan \left( \frac{1}{2} \right) \arctan \left( \frac{1}{211 dist . init_process_group ( backend , rank = rank , world_size = size )
12 fn (rank, size)
13
14 if name = " main ":
15 processes = []
16 for rank in range (5):
17 p = Process (target=init process, args = (rank, size, run))
18 p. start ()
19 processes . append (p)
20 for p in processes :
21 p. join ()
```
• torch.distributed extends into multiple machines/clusters

**LTI/SCS 11-695: AI Engineering Spring 2020 15 / 21** 

#### **Carnegie Mellon**

## **P2P: Synchronous Communication**

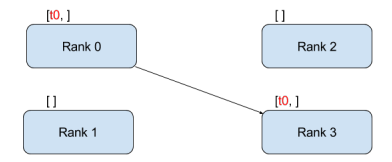

#### torch\_dist\_send\_recv\_sync

```
1 def run ( rank , size ):
2 tensor = torch . zeros (1)
3 if rank == 0:
           tensor += 15 dist . send ( tensor = tensor , dst =1) # Send the tensor to process 1
6 else :
7 dist . recv ( tensor = tensor , src =0) # Receive tensor from process 0
8 print ('Rank ', rank , ' has data ', tensor [0])
```
#### • Processes wait until communication ends to resume

**LTI/SCS 11-695: AI Engineering Spring 2020 16 / 21** 

Image credit: Séb Arnold

#### **Carnegie Mellon**

### **P2P: Asynchronous Communication**

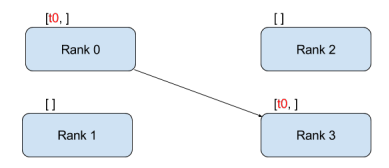

#### torch dist send recv Async

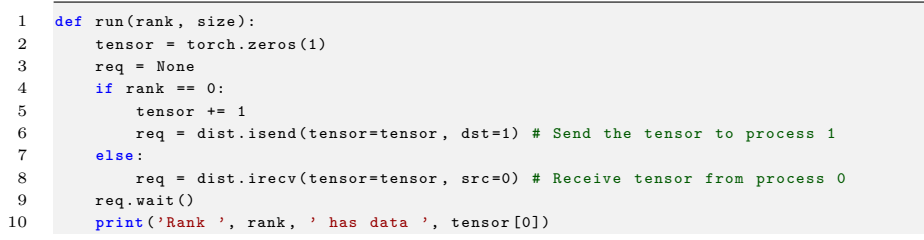

• Processes does not have to wait, might cause inconsistencies

Image credit: Séb Arnold

**LTI/SCS 11-695: AI Engineering Spring 2020 17 / 21** 

## **Collective: All Reduce**

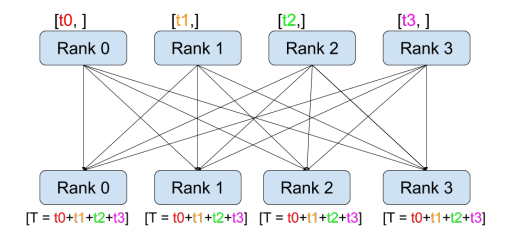

#### torch dist allreduce

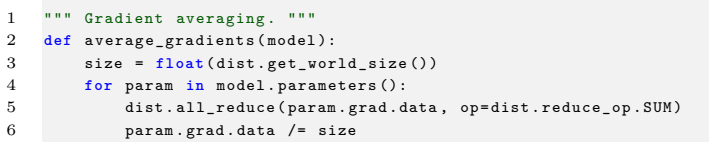

• All to all with reduce ops: SUM, PRODUCT, MAX, MIN

**LTI/SCS 11-695: AI Engineering Spring 2020 18 / 21** 

Image credit: Séb Arnold

## **Collective: Others**

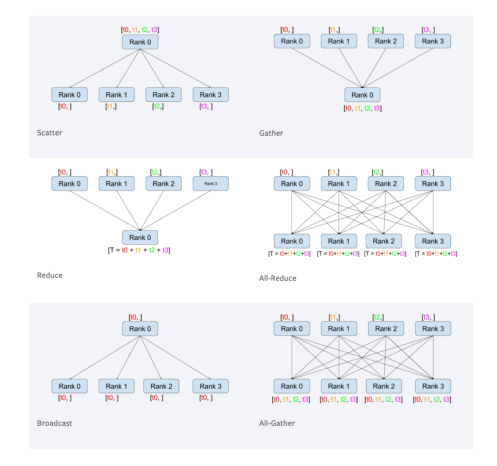

• Also can also use a checkpoint/barrier: dist.barrier()

**LTI/SCS 11-695: AI Engineering Spring 2020 19 / 21** 

Image credit: Séb Arnold

#### torch dist SGD

```
1 def run (rank, size):
 2 torch . manual seed (1234)
 3 train set, bsz = partition dataset ()
 4 \text{ model} = \text{Net}()5 optimizer = optim . SGD ( model . parameters () , lr =0.01 , momentum =0.5)
 6
 7 num_batches = ceil ( len ( train_set . dataset ) / float ( bsz ))
 8 for epoch in range (10):
9 epoch loss = 0.010 for data, target in train set:
11 optimizer zero grad ()
12 output = model (data)
13 loss = F. nll_loss ( output, target )
14 epoch_loss += loss . item ()
15 loss . backward ()
16 average gradients (model)
17 optimizer . step ()
18 print ('Rank ', dist .get rank (), ', epoch ', epoch, ': ', epoch loss / num batches )
```
#### • torch.dist helps distribute data to backend nodes/ranks

<sup>8</sup> [https://pytorch.org/tutorials/intermediate/dist\\_tuto.html](https://pytorch.org/tutorials/intermediate/dist_tuto.html)

## <span id="page-20-0"></span>**Distributed Backends**<sup>9</sup>

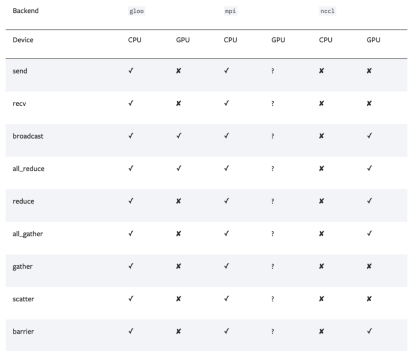

- gloo: CPU and some (not optimized for) GPUs [\(Facebook\)](https://github.com/facebookincubator/gloo)
- ncll: optimized for CUDA/GPU [\(NVIDIA\)](https://github.com/nvidia/nccl)
- mpi: support popular platforms: Open-MPI, MVAPICH2, Intel MPI. Needs extra work to get it installed.

9 <https://pytorch.org/docs/stable/distributed.html>

**LTI/SCS 11-695: AI Engineering Spring 2020 21 / 21**